# 計算機プログラミング I

第7回 2002年11月28日(木)

1

- 再帰
	- 帰納的定義
	- 再帰的なメソッド定義
	- 再帰的なメソッドの実行
	- 応用
- 課題の提出方法

なぞなぞ

# 1, 1, 2, 3, ?

なぞなぞ

# 1, 1, 2, 3, 5, ?

なぞなぞ

# 1, 1, 2, 3, 5, 8, ?

なぞなぞ

## 1, 1, 2, 3, 5, 8, 13, 21, 34, 55, ...

## 直前の2つの数の和

なぞなぞ

• $f(0)=1$ • $f(1)=1$ • $f(2)=f(1)+f(0)=2$ • $f(3)=f(2)+f(1)=3$ 1, 1, 2, 3, 5, 8, 13, 21, 34, 55, ...

$$
\bullet \! f\! (n) = \quad \textbf{?}
$$

•*f*(*n*)= **?** (ただし*n*>1)

なぞなぞ

\n- •
$$
f(0)=1
$$
\n- • $f(1)=1$
\n- • $f(2)=f(1)+f(0)=2$
\n- • $f(2)=f(1)+f(0)=2$
\n- • $f(2)=f(2)+f(1)=3$
\n- • $f(3)=f(2)+f(1)=3$
\n- • $f(n)=f(n-1)+f(n-2)$
\n- • $f(n-1)=f(n-1)+f(n-2)$
\n

7

#### 帰納的定義

関数や処理を定義する方法 • パラメータ *<sup>x</sup>* に注目して –ベースケース –一つ進めた場合 を定義し、全ての場合を定義する • 例: フィボナッチ数列 *<sup>x</sup>*(番目のフィボナッチ数) に関する帰納的定義 –ベースケース: *x*=0, *x*=1 の場合 –一つ進めた場合: *x*番目を*x*-1, *x*-2番目で定義 <sup>→</sup>*x*>0 全ての場合に定義される

# フィボナッチ数の帰納的定義  $f(n) = \{ 1 \}$  (*n*=0,*n*=1)  $f(n-1)+f(n-2)$  (*n*>1)

全ての自然数 *<sup>n</sup>*について定義されている。 –0,1については定義されている –0から *k*まで定義されているとする (帰納法の仮定 ) と *k*+1についても定義されている

$$
f(n) = \begin{cases} 1 & (n=0,n=1) \\ f(n-1) + f(n-2) & (n>1) \end{cases}
$$

帰納的な定義は、再帰的なメソッド呼出によって、 ほとんどそのままメソッド定義にできる

public static int f(int n) { if (n == 0 || n == 1) { return 1; } else { return f(n-1) + f(n-2); } }

$$
f(n) = \begin{cases} 1 & (n=0,n=1) \\ f(n-1) + f(n-2) & (n>1) \end{cases}
$$

帰納的な定義は、再帰的なメソッド呼出によって、 ほとんどそのままメソッド定義にできる ほとんどそのままメソッド定義 に

$$
\begin{array}{|l|}\n\hline\n\text{public static int } f(\text{int n}) \{ \\ \text{if (n == 0 || n == 1)} \\ \text{return 1;} \\ \text{else} \{ \\ \text{return } f(n-1) + f(n-2); \\ \text{ }\} \end{array}
$$

$$
f(n) = \begin{cases} 1 & (n=0,n=1) \\ f(n-1) + f(n-2) & (n>1) \end{cases}
$$

帰納的な定義は、再帰的なメソッド呼出によって、 ほとんどそのままメソッド定義にできる のままメソッド定義にできる

public static int f(int n) { if (n == 0 || n == 1) { return 1; } else { return f(n-1) + f(n-2); } } lic static int { t 1

$$
f(n) = \begin{cases} 1 & (n=0,n=1) \\ f(n-1) + f(n-2) & (n>1) \end{cases}
$$

帰納的な定義は、再帰的なメソッド呼出によって、 ほとんどそのままメソッド定義にできる そのまま メ

public static int f(int n) { if (n == 0 || n == 1) { return 1; } else { return f(n-1) + f(n-2); } } ublic stati c f | l -1)

再ًً
$$
\bar{F}
$$

$$
f(n) = \begin{cases} 1 & (n=0,n=1) \\ f(n-1) + f(n-2) & (n>1) \end{cases}
$$

帰納的な定義は、再帰的なメソッド呼出によって、 ほとんどそのままメソッド定義にできる

public static int f(int n) { if (n == 0 || n == 1) { return 1; } else { return f(n-1) + f(n-2); } } ublic { f

$$
f(n) = \begin{cases} 1 & (n=0,n=1) \\ f(n-1) + f(n-2) & (n>1) \end{cases}
$$

帰納的な定義は、再帰的なメソッド呼出によって、 ほとんどそのままメソッド定義にできる

public static int f(int n) { if (n == 0 || n == 1) { return 1; } else { return f(n-1) + f(n-2); } }

ほとんどそのまま 対応している

- クラスメソッドの定義
- 返り値の型
- 引数の型
- 引数の値がしまわれる 変数名

• クラスメソッドの呼出 (Fibonacci.f(n-1)と同じ 同一クラス中では クラス名が省略できる )

•計算結果を返す文

}

public static int f(int n) { if (n == 0 || n == 1) { return 1; } else { return f(n-1) + f(n-2); } }

public class **Fibonacci** { ... public static int f(int n) { if (n == 0 || n == 1) { return 1; } else { return **Fibonacci.f**(n-1) + Fibon a } } ...

11public static int f(int n) { return 1; } else { return  $f(n-1) + f(n-2)$ ; } } • クラスメソッドの呼出 (Fibonacci.f(n-1)と同じ 同一クラス中では クラス名が省略できる ) • 計算結果を返す文 • クラスメソッドの定義 • 返り値の型 • 引数の型 • 引数の値がしまわれる 変数名 if  $(n == 0 || n == 1)$ public class **Fibonacci** { ... public static int  $f(int n)$  {<br> if  $(n == 0 || n == 1)$  { return 1; } else { return **Fibonacci.f**(n-1) + Fibon a } } ... }

- クラスメソッドの定義
- •返り値の型
- 引数の型
- 引数の値がしまわれる 変数名

• クラスメソッドの呼出 (Fibonacci.f(n-1)と同じ 同一クラス中では クラス名が省略できる )

•計算結果を返す文

}

$$
\begin{array}{ll}\n\text{public static int f(int n) } & \text{if (n == 0 || n == 1) } \\
\text{if (n == 0 || n == 1) } & \text{return 1:} \\
\text{else} & \text{return f(n-1) + f(n-2);} \\
\text{?}\n\end{array}
$$

public class **Fibonacci** { ... public static int f(int n) { if (n == 0 || n == 1) { return 1; } else { return **Fibonacci.f**(n-1) + Fibon a } } ...

- クラスメソッドの定義
- 返り値の型
- •引数の型
- 引数の値がしまわれる 変数名
- クラスメソッドの呼出 (Fibonacci.f(n-1)と同じ 同一クラス中では クラス名が省略できる ) ク
- 計算結果を返す文 計

}

public static int f(int n) { if (n == 0 || n == 1) { return 1; } else { return f(n-1) + f(n-2); } } static int ||

public class **Fibonacci** { ... public static int  $f(int n)$  {<br>if  $(n == 0 || n == 1)$  { return 1; } else { return **Fibonacci.f**(n-1) + Fibon a } } ...

- クラスメソッドの定義
- 返り値の型
- 引数の型
- • 引数の値がしまわれる 変数名
- クラスメソッドの呼出 (Fibonacci.f(n-1)と同じ 同一クラス中では クラス名が省略できる )
- 計算結果を返す文 計 算

}

$$
\begin{array}{ll}\n \text{public static int f(int n) } & \text{if (n == 0 || n == 1) } \\
 \text{return 1;} & \text{else} & \text{return f(n-1) + f(n-2);} \\
 \text{?} & \text{?} & \text{?} \\
 \text{?} & \text{?} & \text{?} \\
 \text{?} & \text{?} & \text{?} \\
 \text{?} & \text{?} & \text{?} \\
 \text{?} & \text{?} & \text{?} \\
 \text{?} & \text{?} & \text{?} \\
 \text{?} & \text{?} & \text{?} \\
 \text{?} & \text{?} & \text{?} \\
 \text{?} & \text{?} & \text{?} \\
 \text{?} & \text{?} & \text{?} \\
 \text{?} & \text{?} & \text{?} \\
 \text{?} & \text{?} & \text{?} \\
 \text{?} & \text{?} & \text{?} \\
 \text{?} & \text{?} & \text{?} \\
 \text{?} & \text{?} & \text{?} \\
 \text{?} & \text{?} & \text{?} \\
 \text{?} & \text{?} & \text{?} \\
 \text{?} & \text{?} & \text{?} \\
 \text{?} & \text{?} & \text{?} \\
 \text{?} & \text{?} & \text{?} \\
 \text{?} & \text{?} & \text{?} \\
 \text{?} & \text{?} & \text{?} \\
 \text{?} & \text{?} & \text{?} \\
 \text{?} & \text{?} & \text{?} \\
 \text{?} & \text{?} & \text{?} \\
 \text{?} & \text{?} & \text{?} \\
 \text{?} & \text{?} & \text{?} \\
 \text{?} & \text{?} & \text{?} \\
 \text{?} & \text{?} & \text{?} \\
 \text{?} & \text{?} & \text{?} \\
 \text{?} & \text{?} & \text{?} \\
 \text{
$$

public class **Fibonacci** { ... public static int  $f(int n)$  {<br>if  $(n == 0 || n == 1)$  { return 1; } else { return **Fibonacci.f**(n-1) + Fibon a } } ...

補足

\n- クラスメリバの定義 (Fibonacci.f(n-1)と同じ、同型 (Fibonacci.f(n-1)と同じ、同ークラス有が省略できる)
\n- 到数の値 がしまわれる。
$$
\frac{1}{2}
$$
 1 (Fibonacci.f(n-1)と同じ、同ークラス有が省略できる)
\n- 計算結果を返す文
\n- public class Fibonacci { public static int f(int n) { if (n = 0 || n == 1) { return 1; return 1; } else { return Fibonacci.f(n-1) + from 2) } }
\n- else { return f(b - 1) + f(n-2); }\n
\n

11 補足 public static int f(int n) { if (n == 0 || n == 1) { return 1; } else { return f(n-1) + f(n-2); } } • クラスメソッドの呼出 (Fibonacci.f(n-1)と同じ 同一クラス中では クラス名が省略できる ) • 計算結果を返す文 • クラスメソッドの定義 • 返り値の型 • 引数の型 • 引数の値がしまわれる 変数名 { 計算結 public class **Fibonacci** { ... public static int f(int n) { if (n == 0 || n == 1) { return 1; } else { return **Fibonacci.f**(n-1) + Fibon a } } ... }

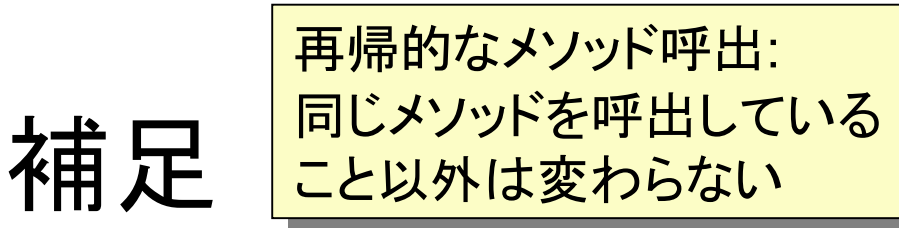

- クラスメソッドの定義
- 返り値の型
- 引数の型
- 引数の値がしまわれる 変数名
- クラスメソッドの呼出 (Fibonacci.f(n-1)と同じ 同一クラス中では クラス名が省略できる )
- 計算結果を返す文

}

public static int f(int n) { if (n == 0 || n == 1) { return 1; } else { return f(n-1) + f(n-2); } }

public class **Fibonacci** { ... public static int  $f(int n)$  {<br>if  $(n == 0 || n == 1)$  { return 1; } else { return **Fibonacci.f**(n-1) + Fibon a } } ...

#### 練習

- •7-1\*: 冪乗と同じような形式で書けばよい
- 7-2:
- • 7-3\*: 難しい場合は、まず2の30乗だけ (参考: 第6回のSqrtクラス)
- 7-4:

## フラクタル図形

- •自己相似形とも言う
- •自然界の形状によく見られる
- 木の形・山の形・・・

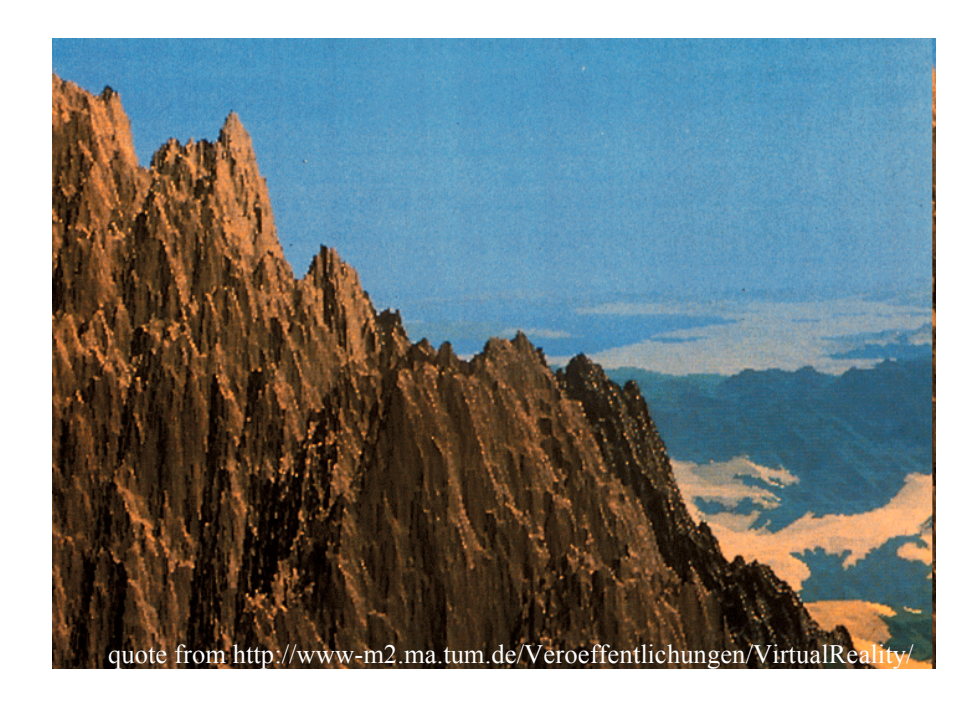

フラクタル図形による木

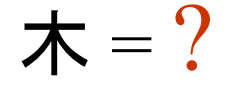

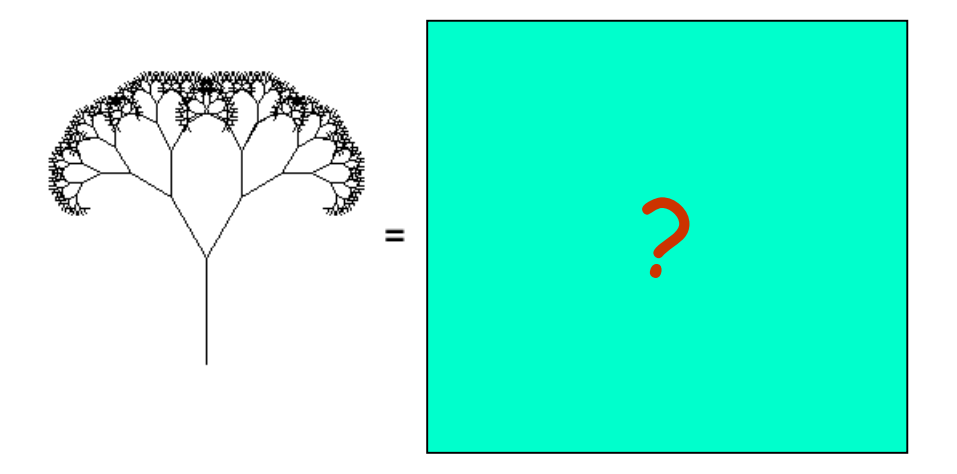

#### フラクタル図形による木

木 = 幹 + (小さく傾いた木)×2

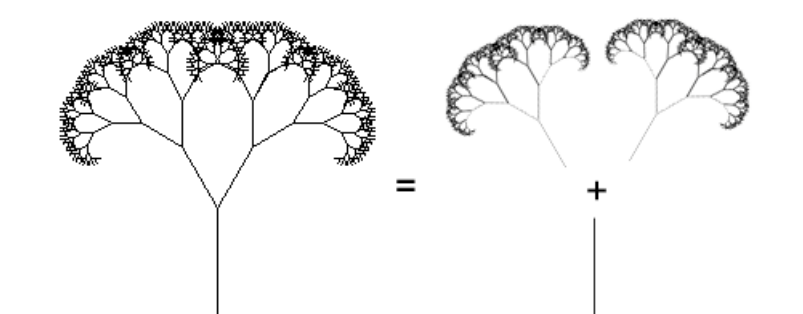

タートルグラフィクスによる木

- · 高さ *l*の木を描く:
	- ·l/3前進する
	- ·30度左に回転
	- ·高さ2l/3の木を描く
	- ·60度右に回転
	- ·高さ2l/3の木を描く
	- ·30度左に回転
	- ·l/3後退する

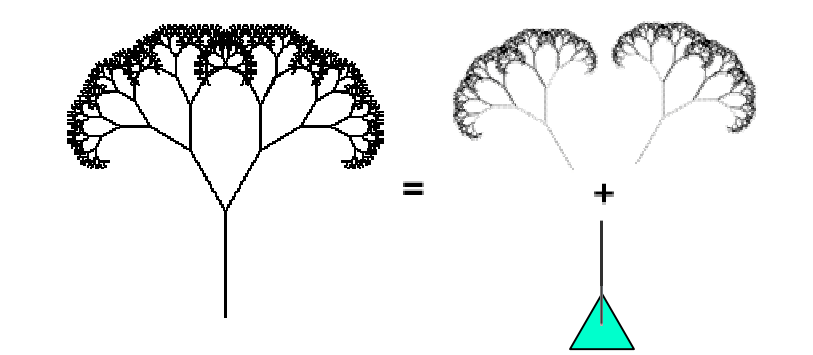

タートルグラフィクスによる木

- · 高さ *l*の木を描く:
	- ·l/3前進する
	- ·30度左に回転
	- ·高さ2l/3の木を描く
	- ·60度右に回転
	- ·高さ2l/3の木を描く
	- ·30度左に回転
	- ·l/3後退する

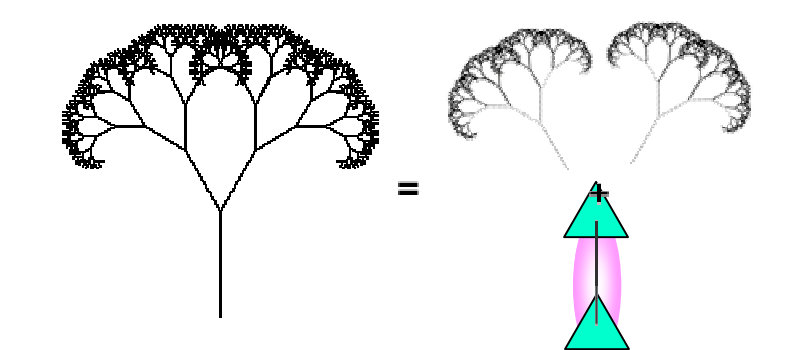

タートルグラフィクスによる木

- · 高さ *l*の木を描く:
	- ·l/3前進する
	- ·30度左に回転
	- ·高さ2l/3の木を描く
	- ·60度右に回転
	- ·高さ2l/3の木を描く
	- ·30度左に回転
	- ·l/3後退する

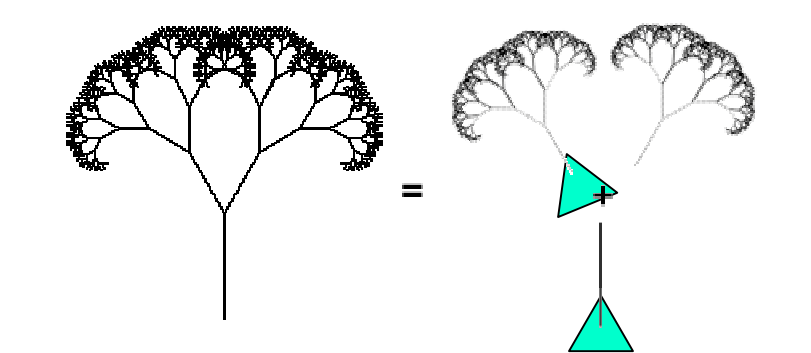

タートルグラフィクスによる木

- · 高さ *l*の木を描く:
	- ·l/3前進する
	- ·30度左に回転
	- ·高さ2l/3の木を描く
	- ·60度右に回転
	- ·高さ2l/3の木を描く
	- ·30度左に回転
	- ·l/3後退する

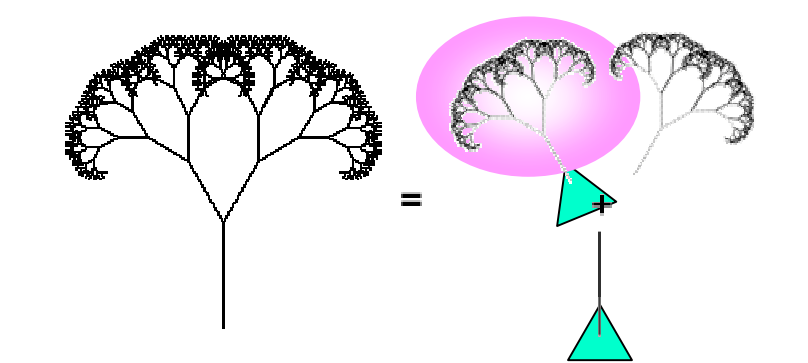

タートルグラフィクスによる木

- · 高さ *l*の木を描く:
	- ·l/3前進する
	- ·30度左に回転
	- ·高さ2l/3の木を描く
	- ·60度右に回転
	- ·高さ2l/3の木を描く
	- ·30度左に回転
	- ·l/3後退する

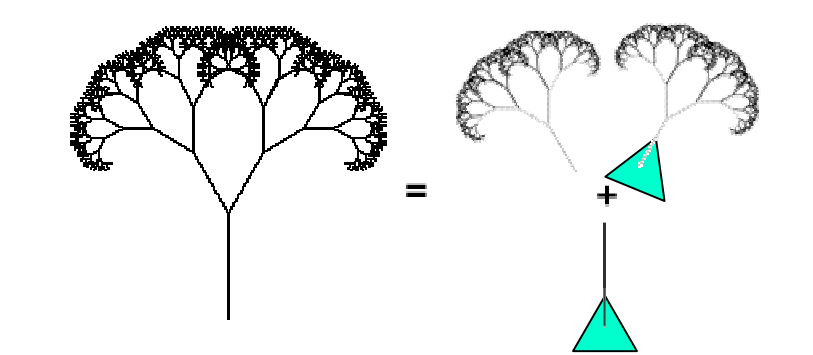

タートルグラフィクスによる木

- · 高さ *l*の木を描く:
	- ·l/3前進する
	- ·30度左に回転
	- ·高さ2l/3の木を描く
	- ·60度右に回転
	- ·高さ2l/3の木を描く
	- ·30度左に回転
	- ·l/3後退する

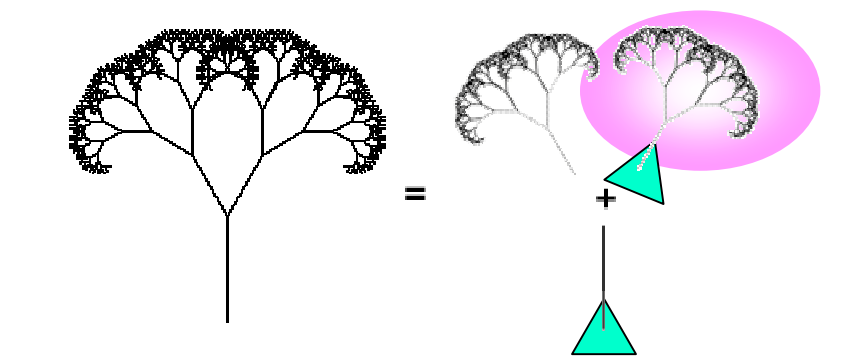

タートルグラフィクスによる木

- · 高さ *l*の木を描く:
	- ·l/3前進する
	- ·30度左に回転
	- ·高さ2l/3の木を描く
	- ·60度右に回転 度 回転
	- ·高さ2l/3の木を描く
	- ·30度左に回転
	- ·l/3後退する

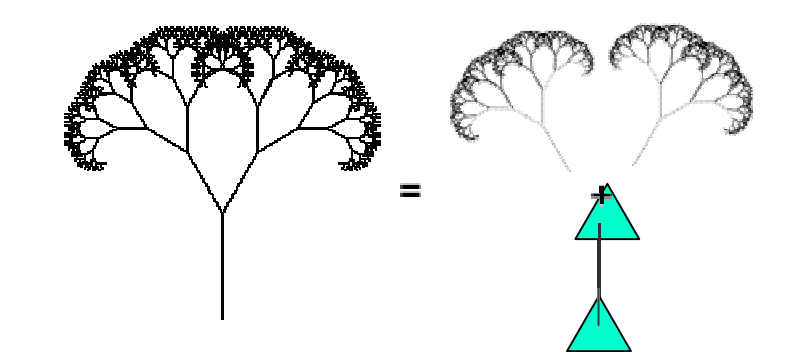

タートルグラフィクスによる木

- · 高さ *l*の木を描く:
	- ·l/3前進する
	- ·30度左に回転
	- ·高さ2l/3の木を描く
	- ·60度右に回転
	- ·高さ2l/3の木を描く
	- ·30度左に回転

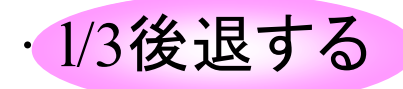

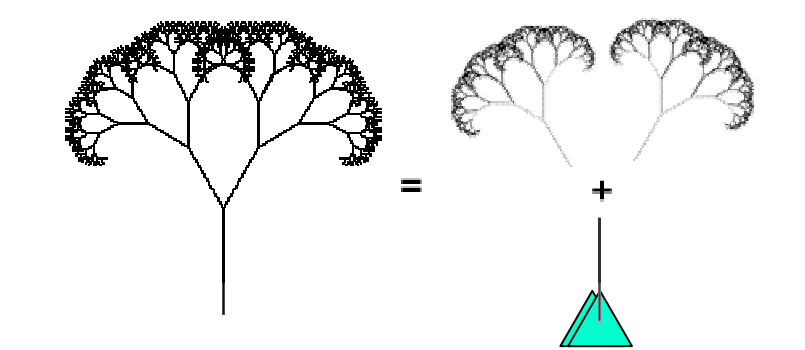

タートルグラフィクスによる木

- · 高さ *l*の木を描く:
	- ·l/3前進する
	- ·30度左に回転
	- ·高さ2l/3の木を描く
	- ·60度右に回転
	- ·高さ2l/3の木を描く
	- ·30度左に回転
	- ·

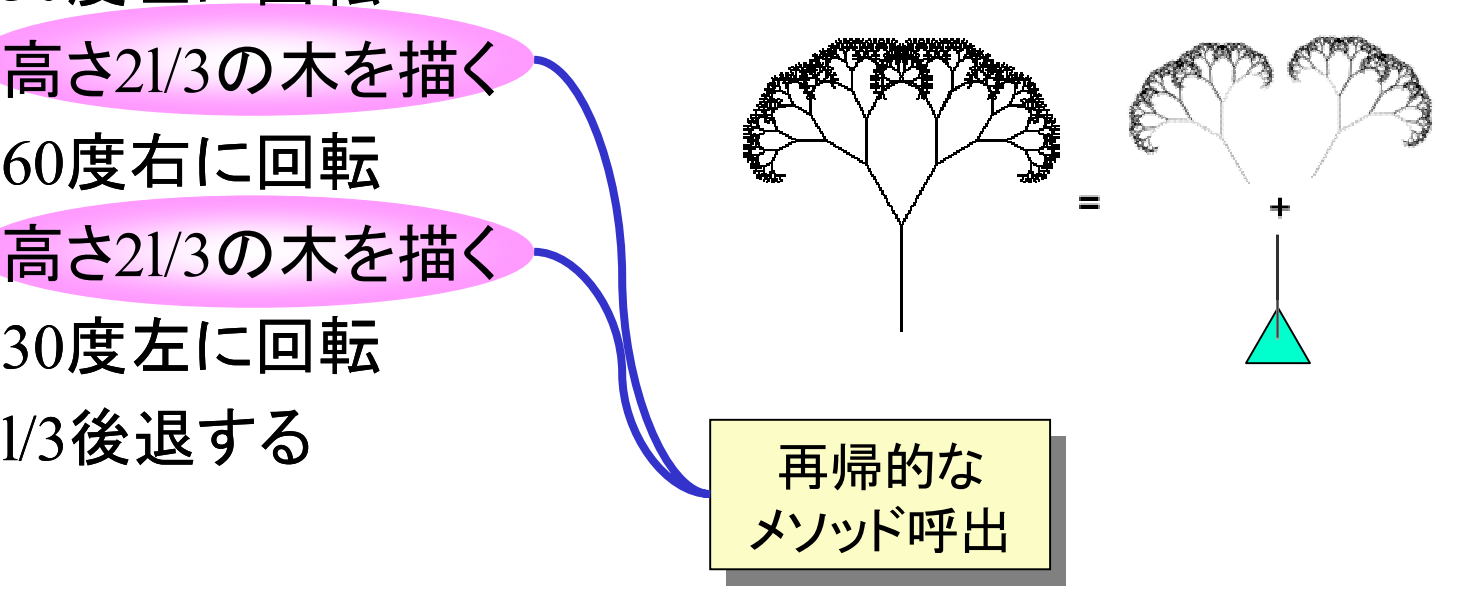

練習

• 7-5\* Tree.javaをダウンロード drawTree(m, 長さ); ―再帰的な呼出し

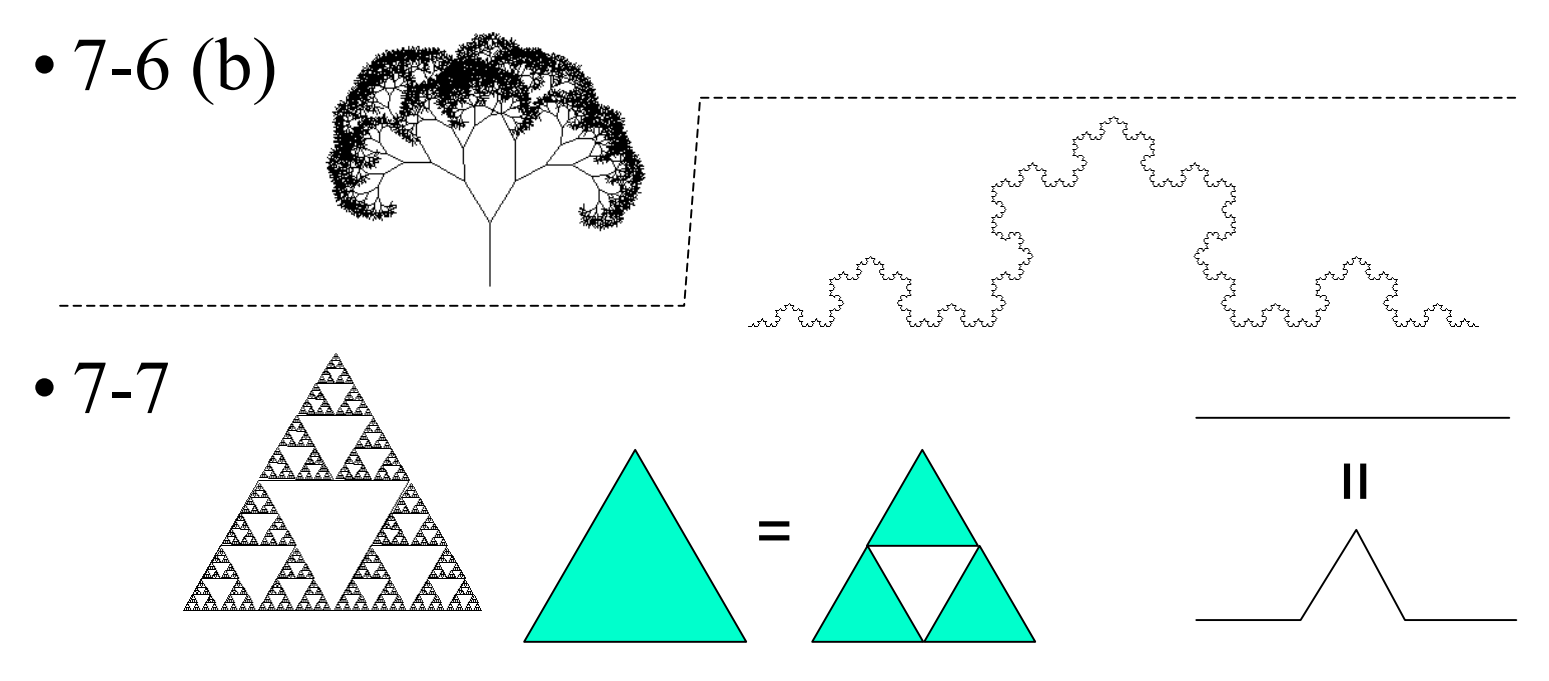

- • f(2) が実行される: 途中でf(1) とf(0)が実行される
- •呼出す側・呼出される側の実行は全く別のもの

```
public static int f(int n) {<br>if (n == 0 || n == 1) {
     return 1;
  } else {
    return f(n-1) + f(n-2);
 }
}
                    f(2) f(2)を呼び出し を呼び出し
```
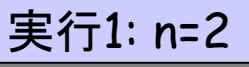

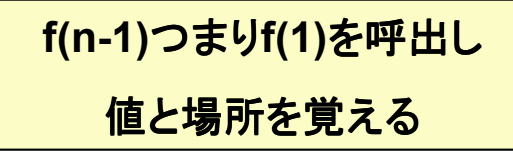

- • f(2) が実行される: 途中でf(1) とf(0)が実行される
- •呼出す側・呼出される側の実行は全く別のもの

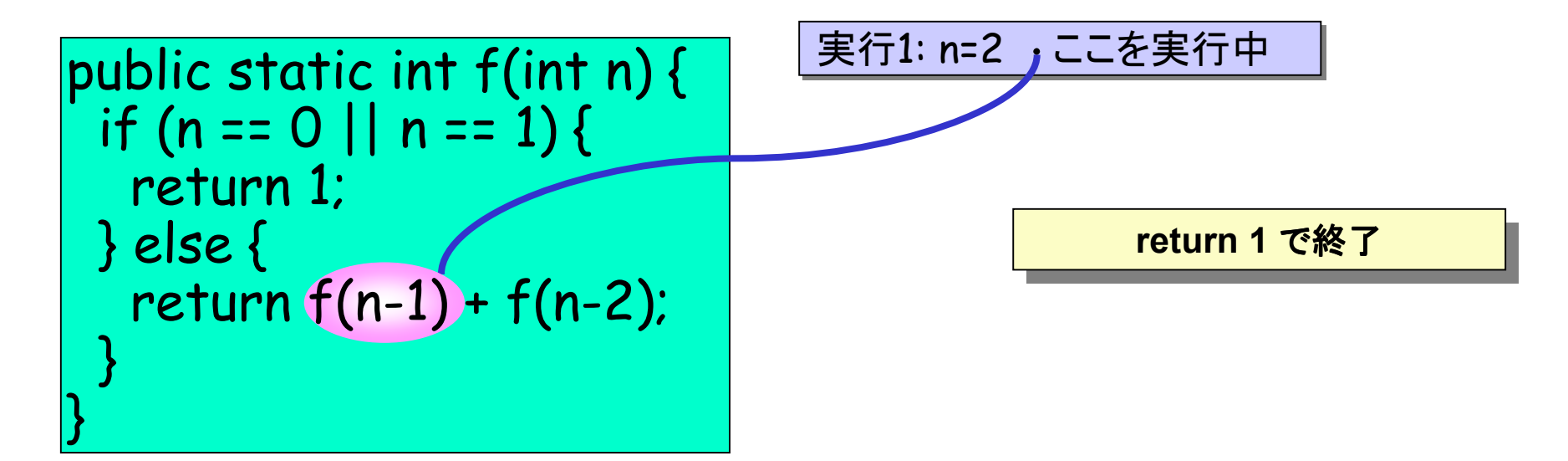

- • f(2) が実行される: 途中でf(1) とf(0)が実行される
- •呼出す側・呼出される側の実行は全く別のもの

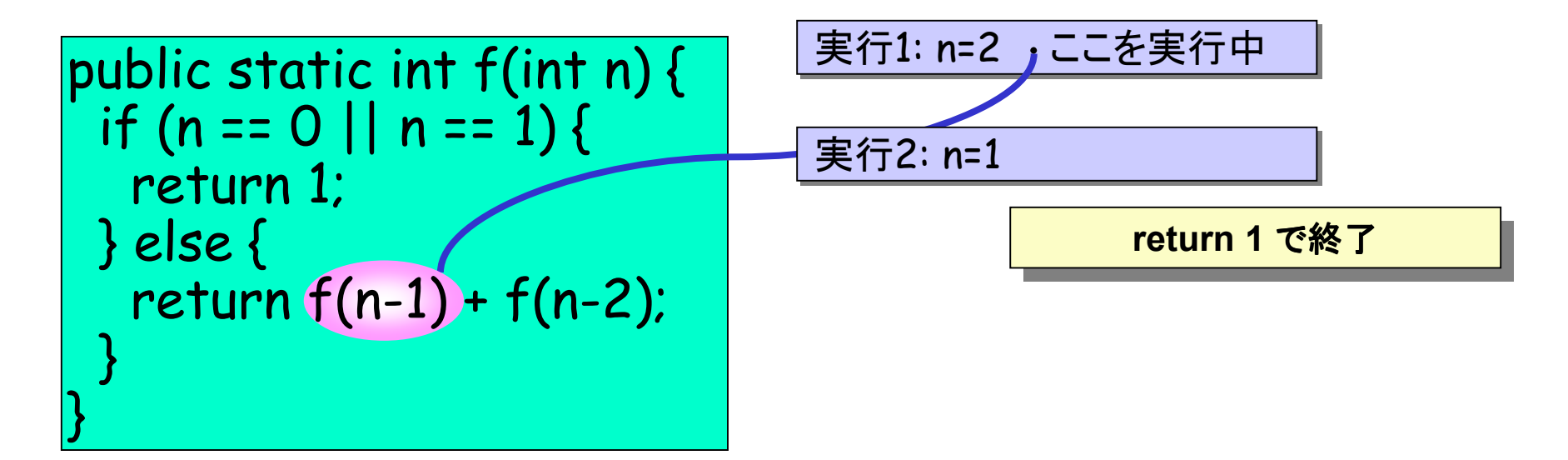

- • f(2) が実行される: 途中でf(1) とf(0)が実行される
- •呼出す側・呼出される側の実行は全く別のもの

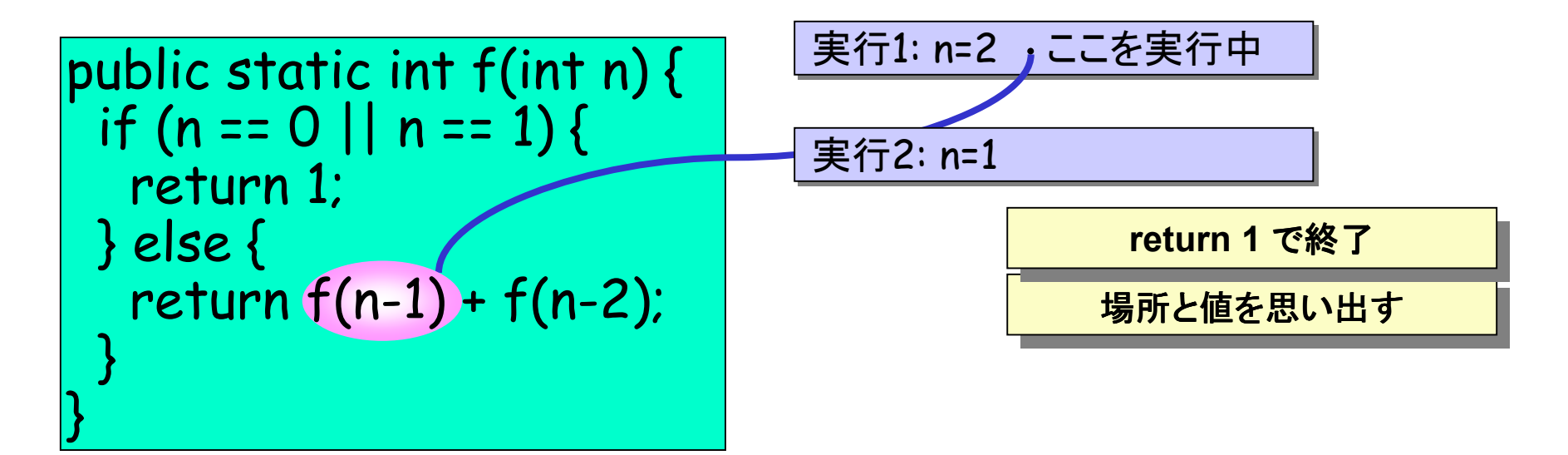

- • f(2) が実行される: 途中でf(1)とf(0)が実行される
- •呼出す側・呼出される側の実行は全く別のもの

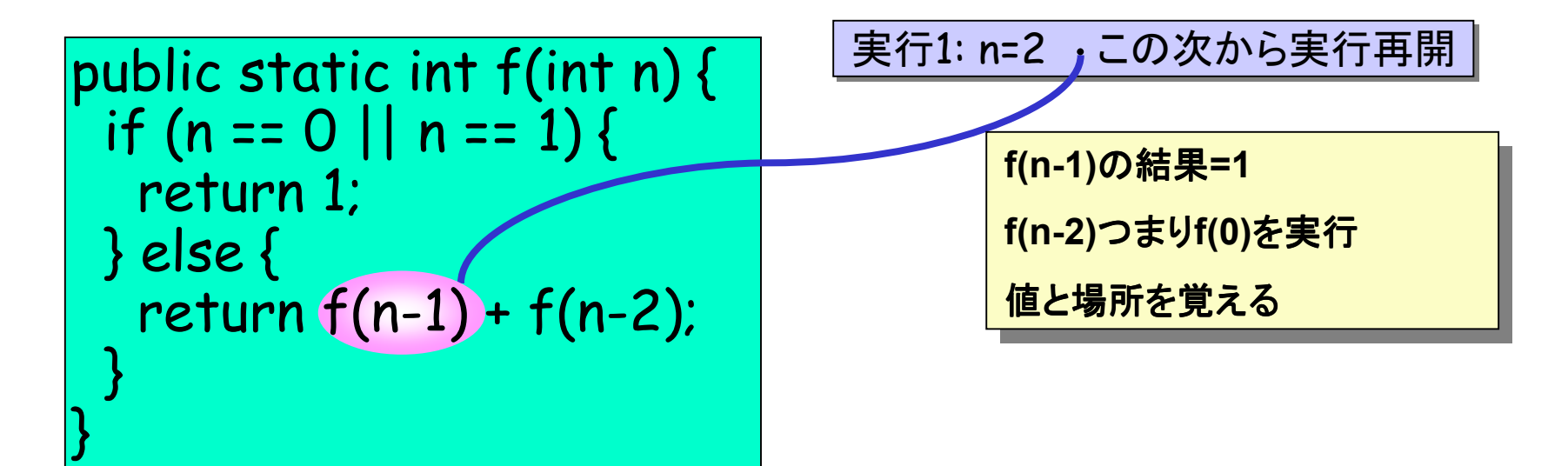

- • f(2) が実行される: 途中でf(1)とf(0)が実行される
- •呼出す側・呼出される側の実行は全く別のもの

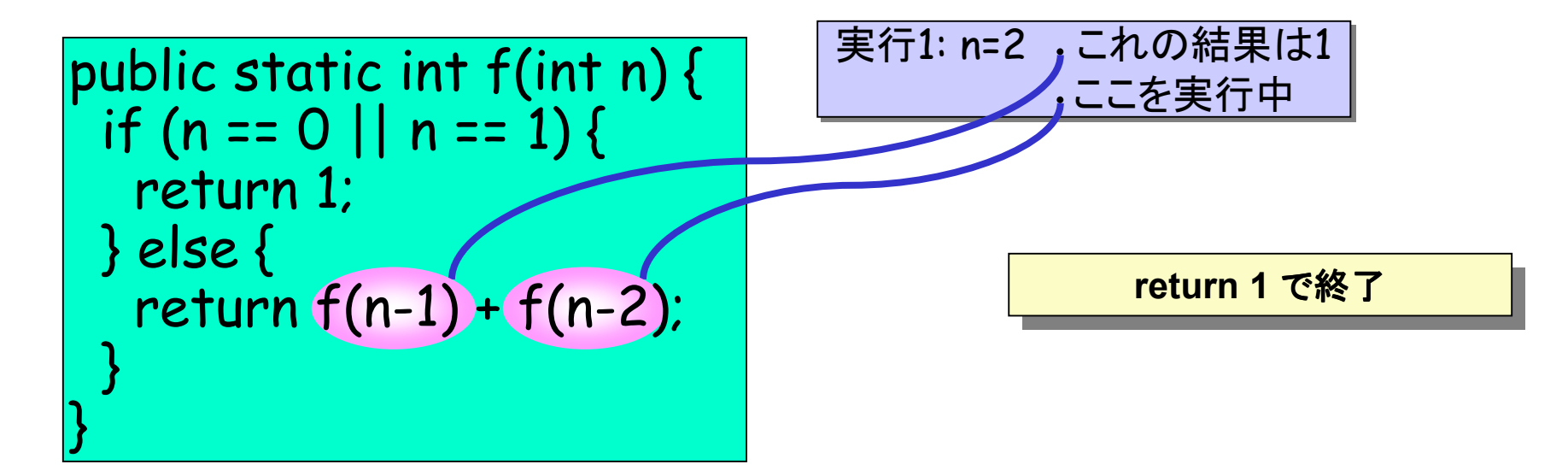

- • f(2) が実行される: 途中でf(1)とf(0)が実行される
- •呼出す側・呼出される側の実行は全く別のもの

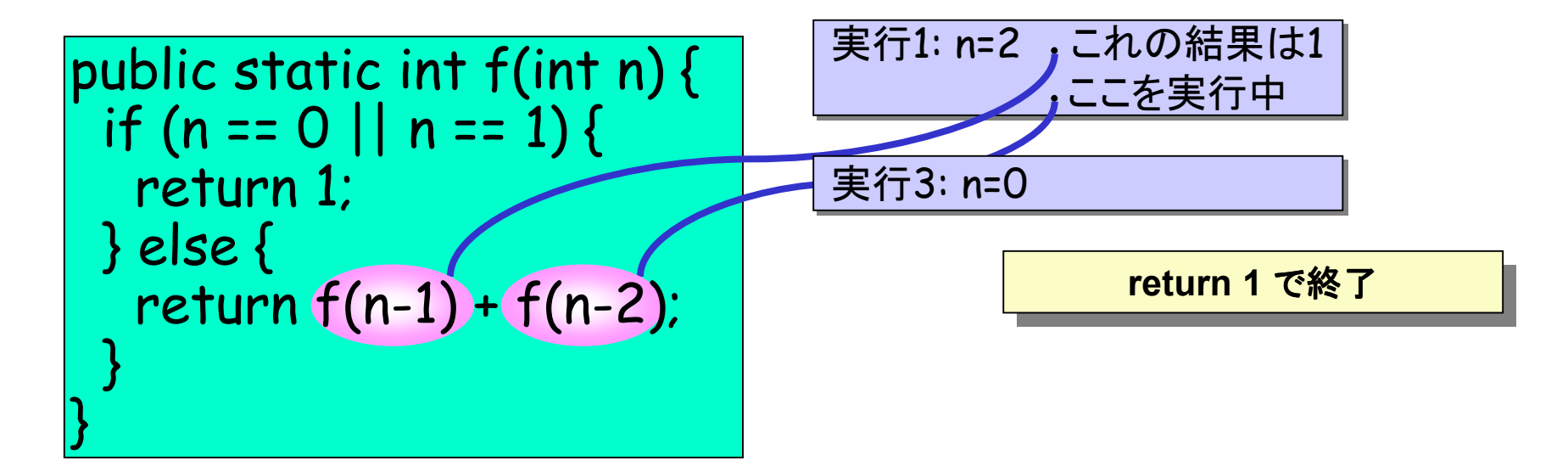

- • f(2) が実行される: 途中でf(1)とf(0)が実行される
- •呼出す側・呼出される側の実行は全く別のもの

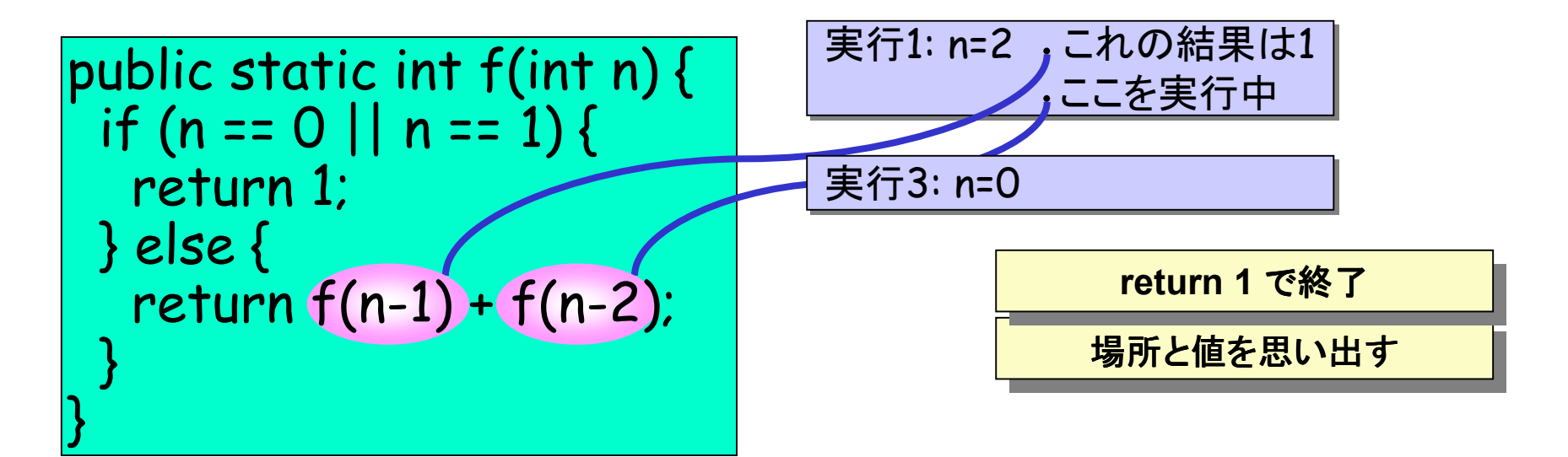

- • f(2) が実行される: 途中でf(1)とf(0)が実行される
- •呼出す側・呼出される側の実行は全く別のもの

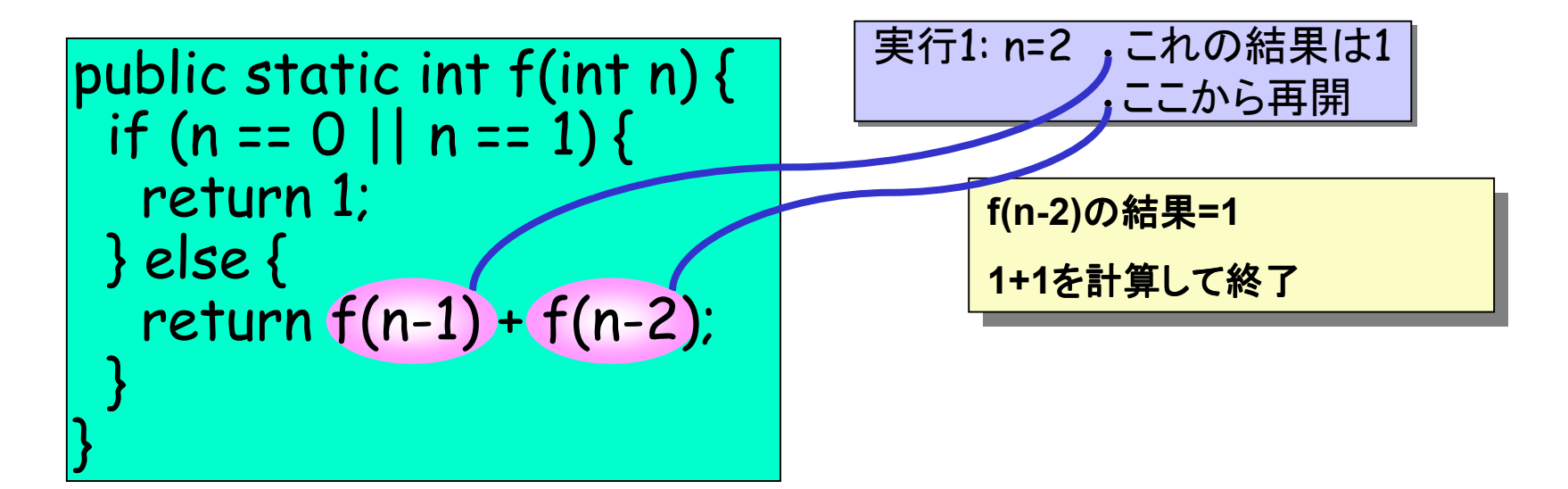

## 再帰的メソッドの応用

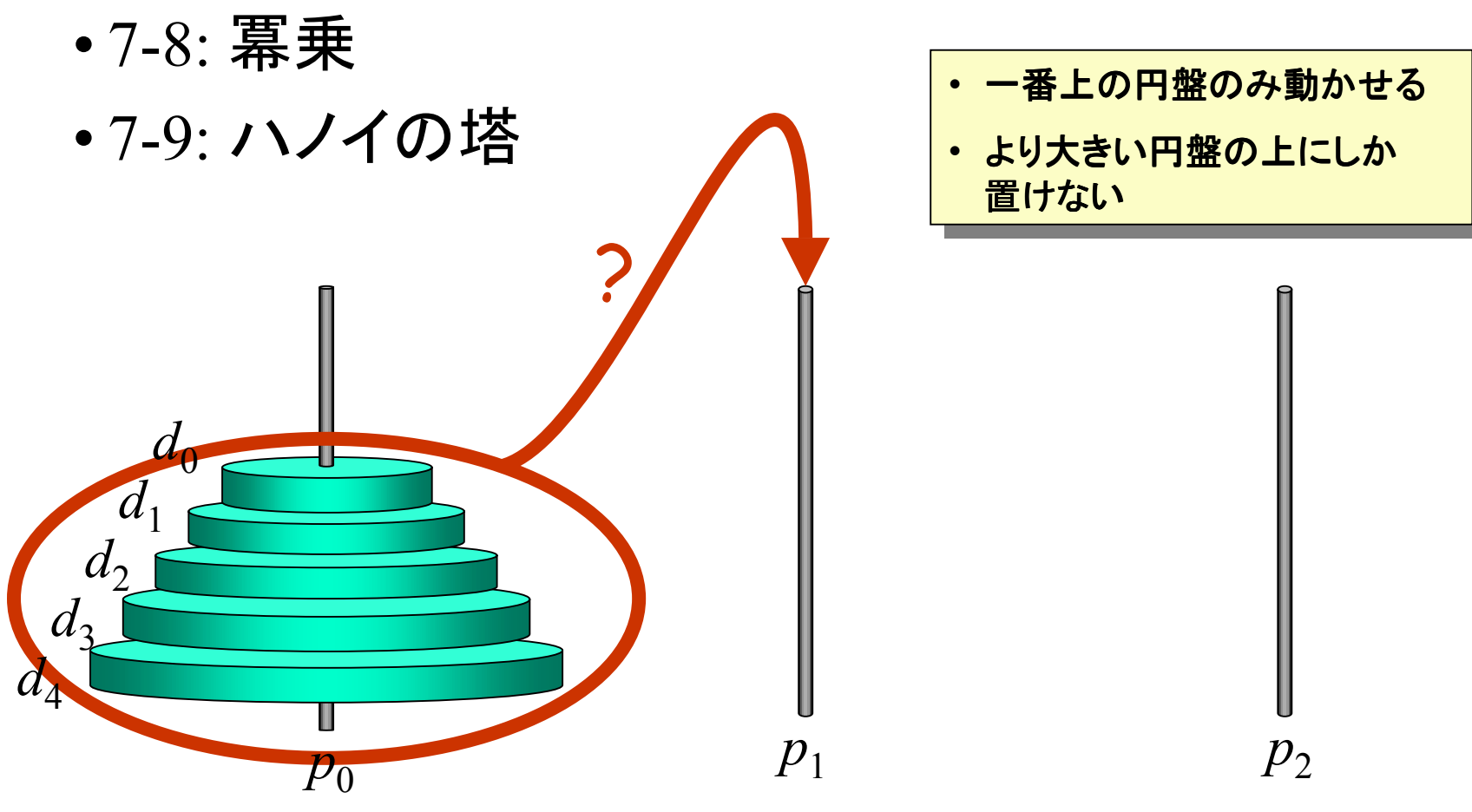

ハノイの塔

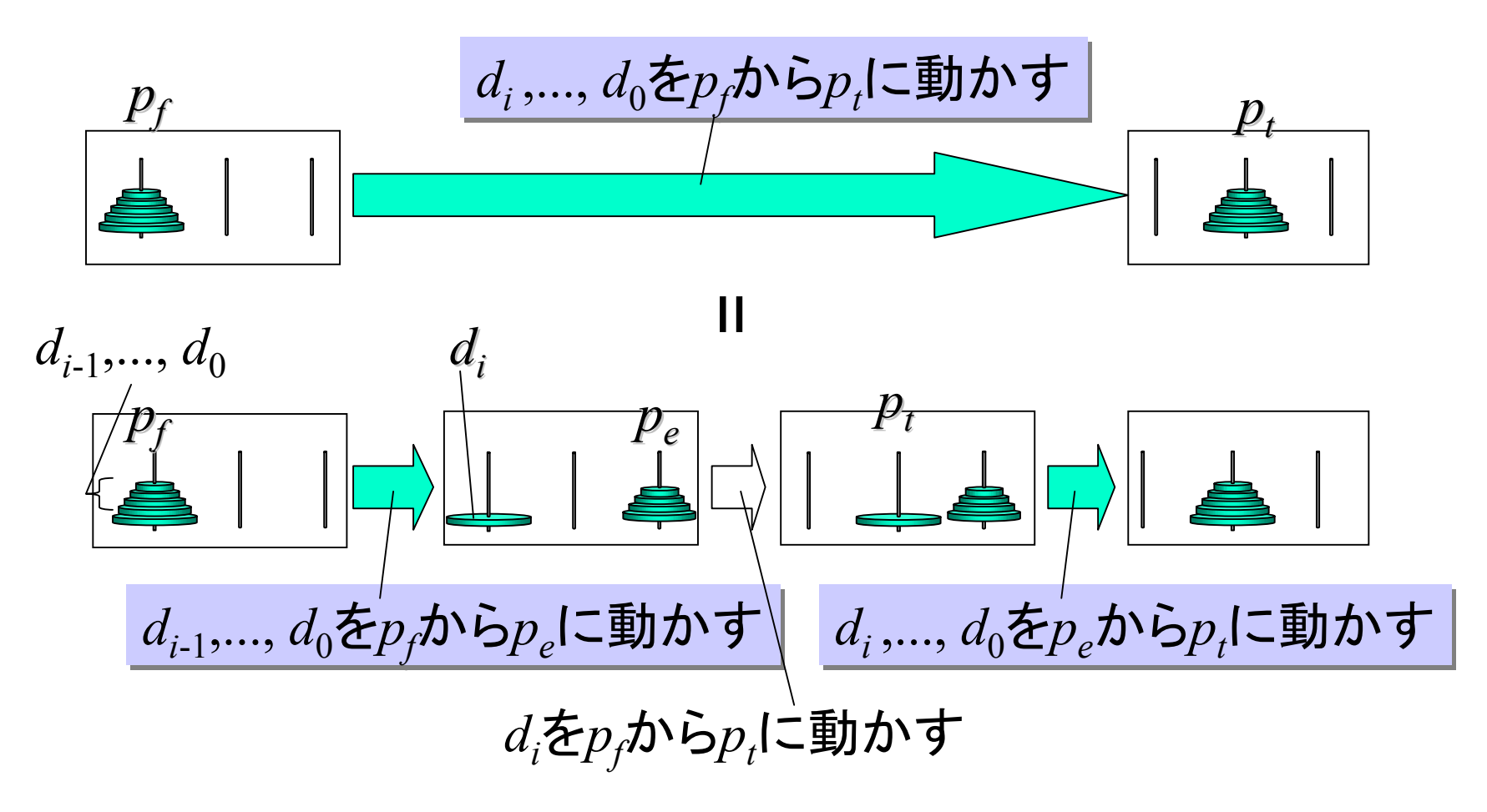

24

## 課題レポートの提出方法